図書館情報技術論 2023-03

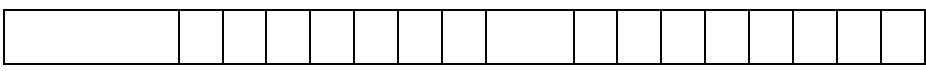

## Python

## py307.ipynb

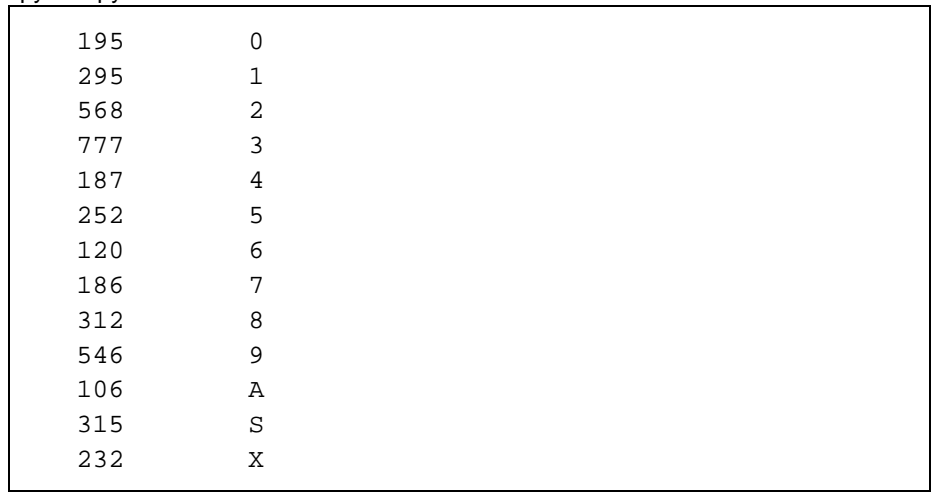

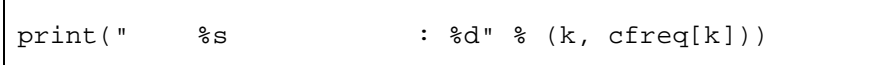

A, B, C

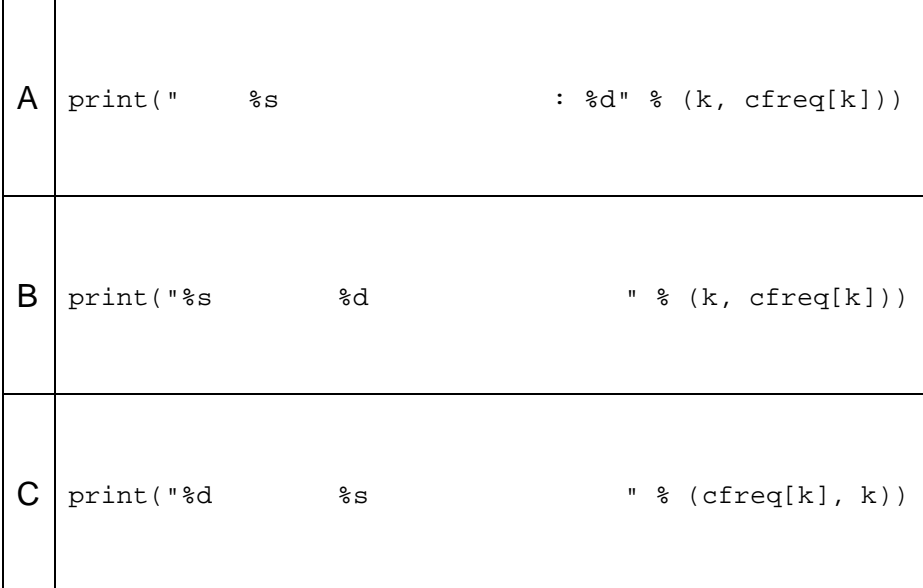